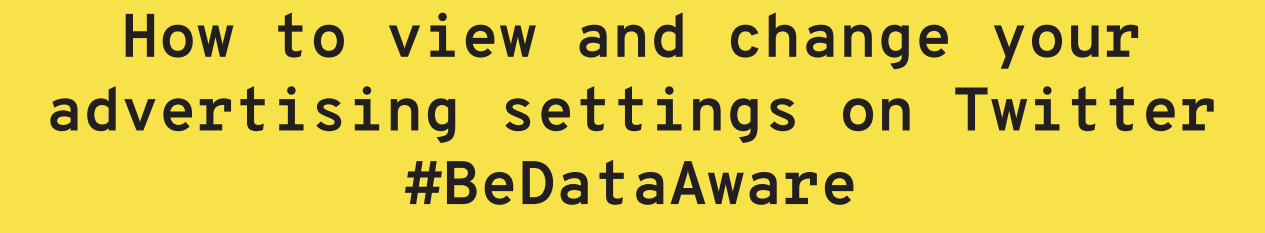

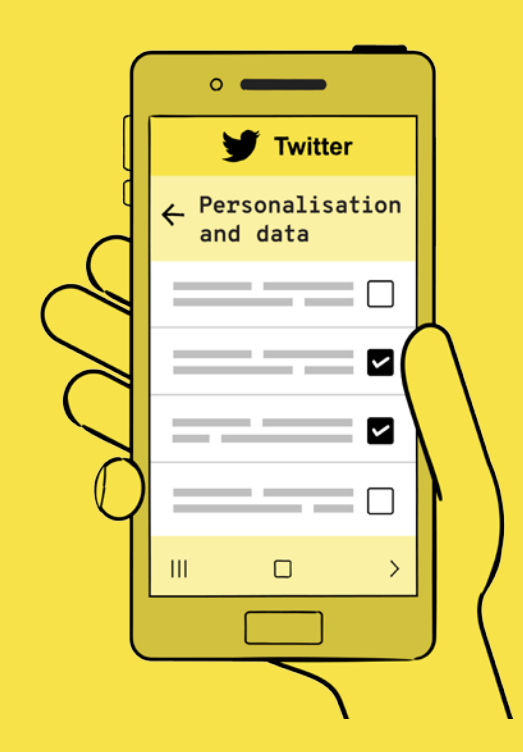

 $\overline{O}$ 

 $\bullet$ 

 $\mathbf{o}$ 

nformation Commissioner's Office

**View your advertising information**

Under Personalisation and Data, you can control how advertisers target you with ads. You can turn off all personalised ads.

You can turn your precise location tracking off, which Twitter uses to show you local content, adverts and recommendations.

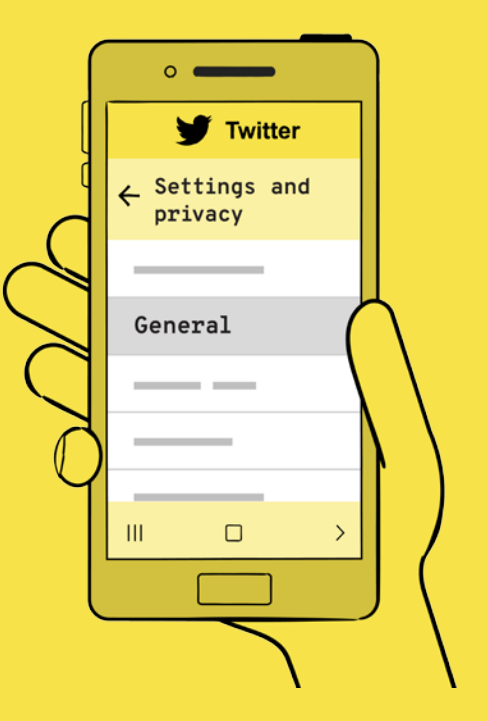

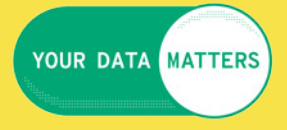